3D content has been disabled. Enable this feature if you trust this document.

8

 $\boxtimes$  Q

क़

Normally, 3D files are disabled!

When you open the 3D file, you probably see this screen.

 $^{\circ}$ 

If you don't see the yellow bar, then continue at page 3

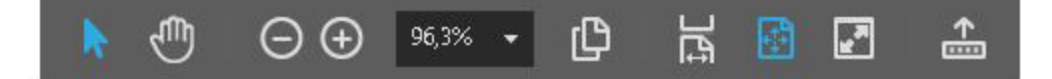

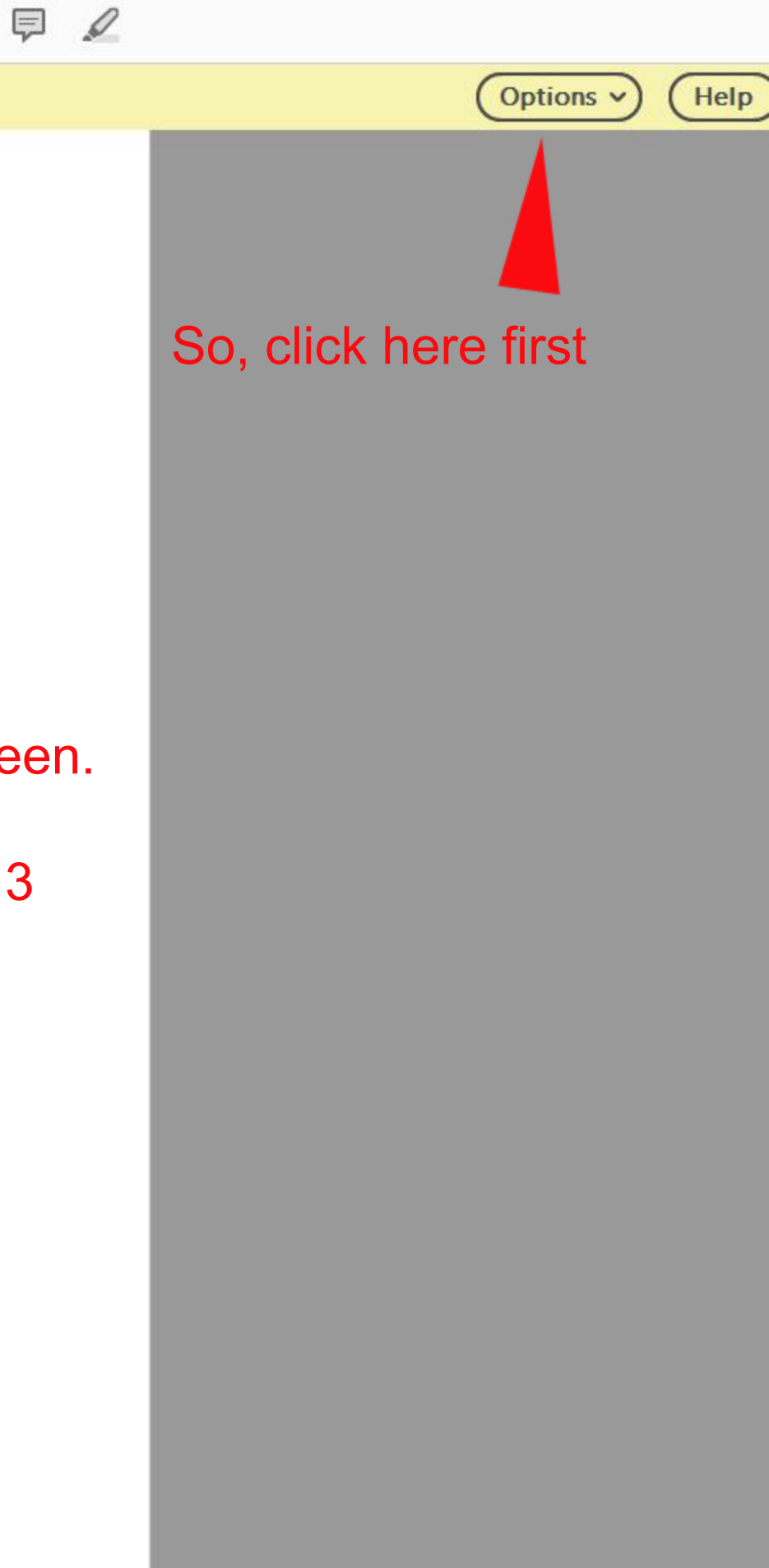

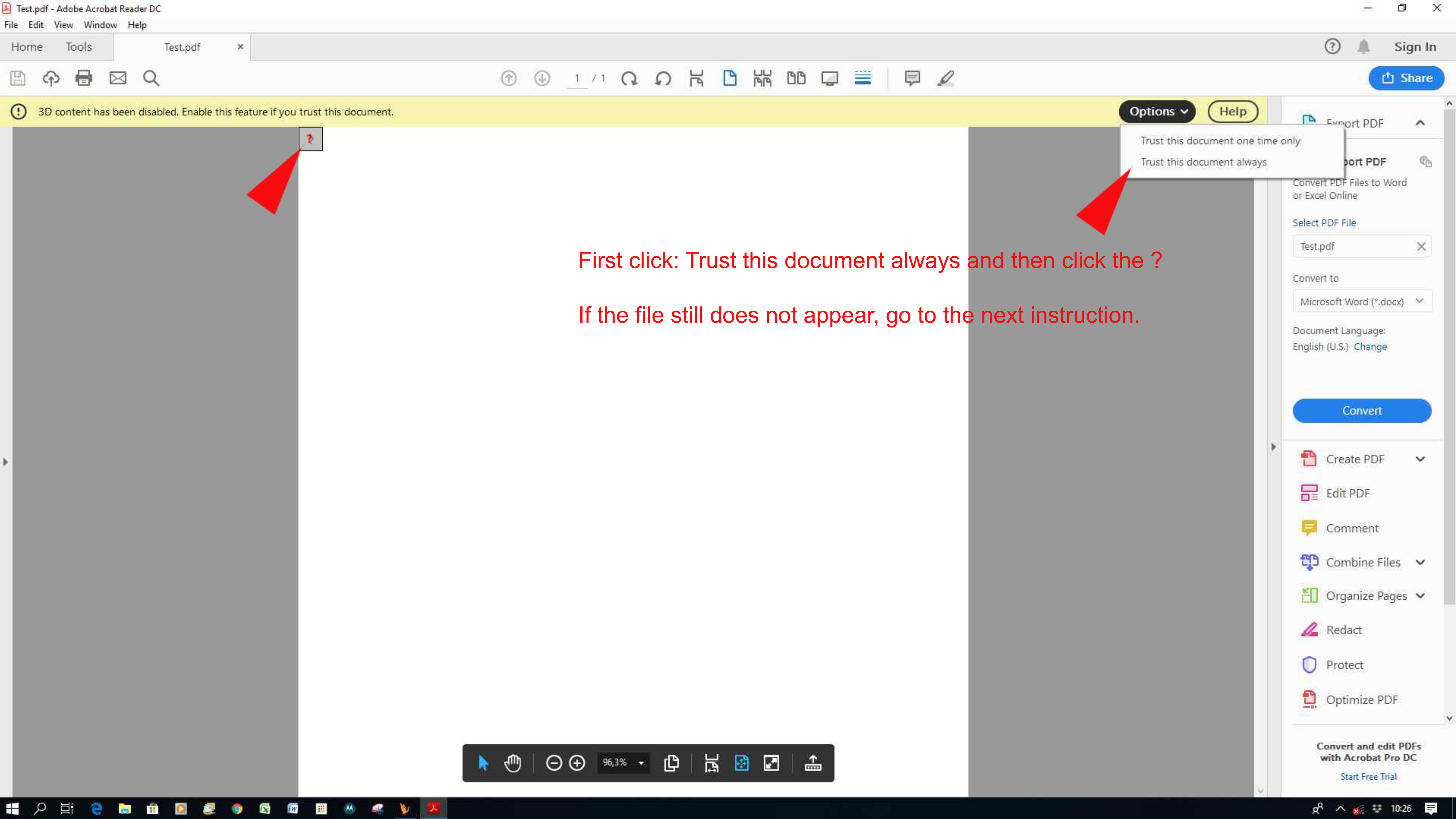

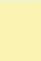

## Test.pdf - Adobe Acrobat Reader DC

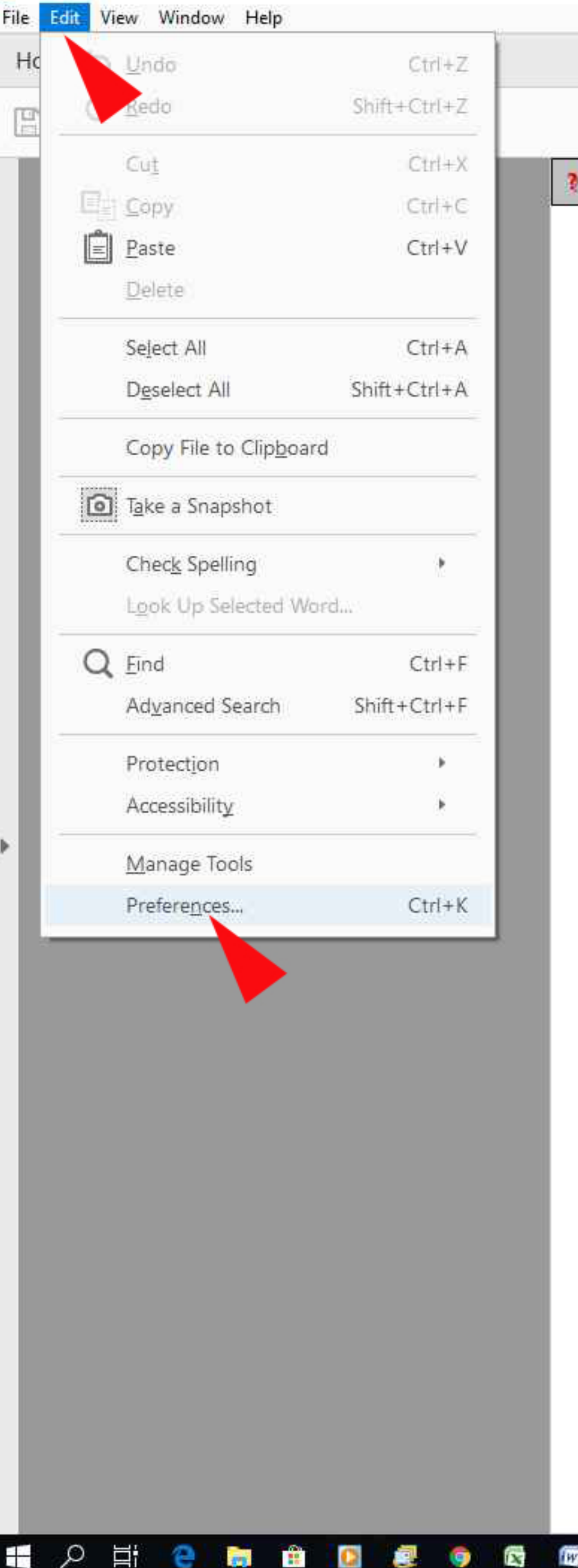

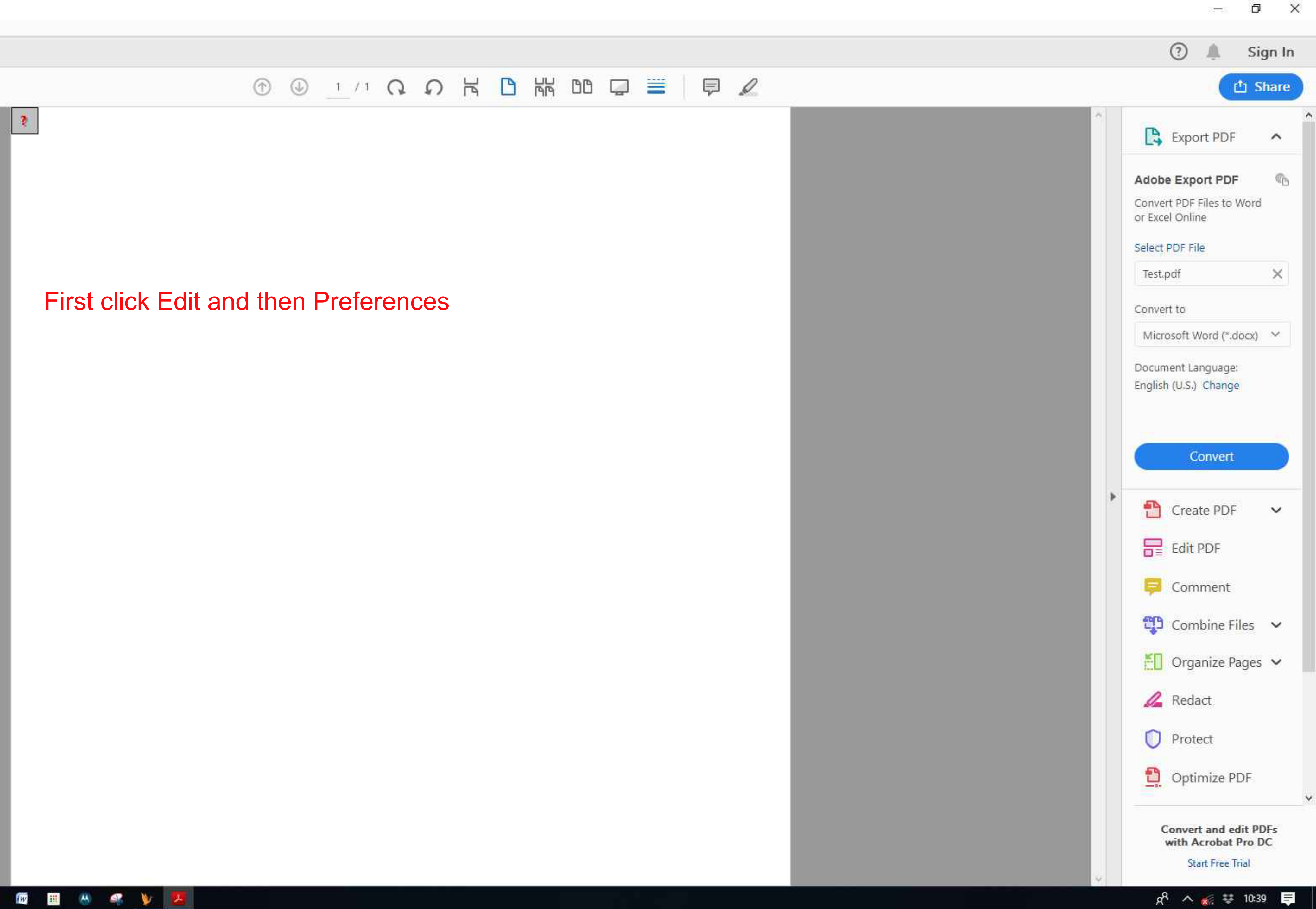

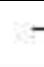

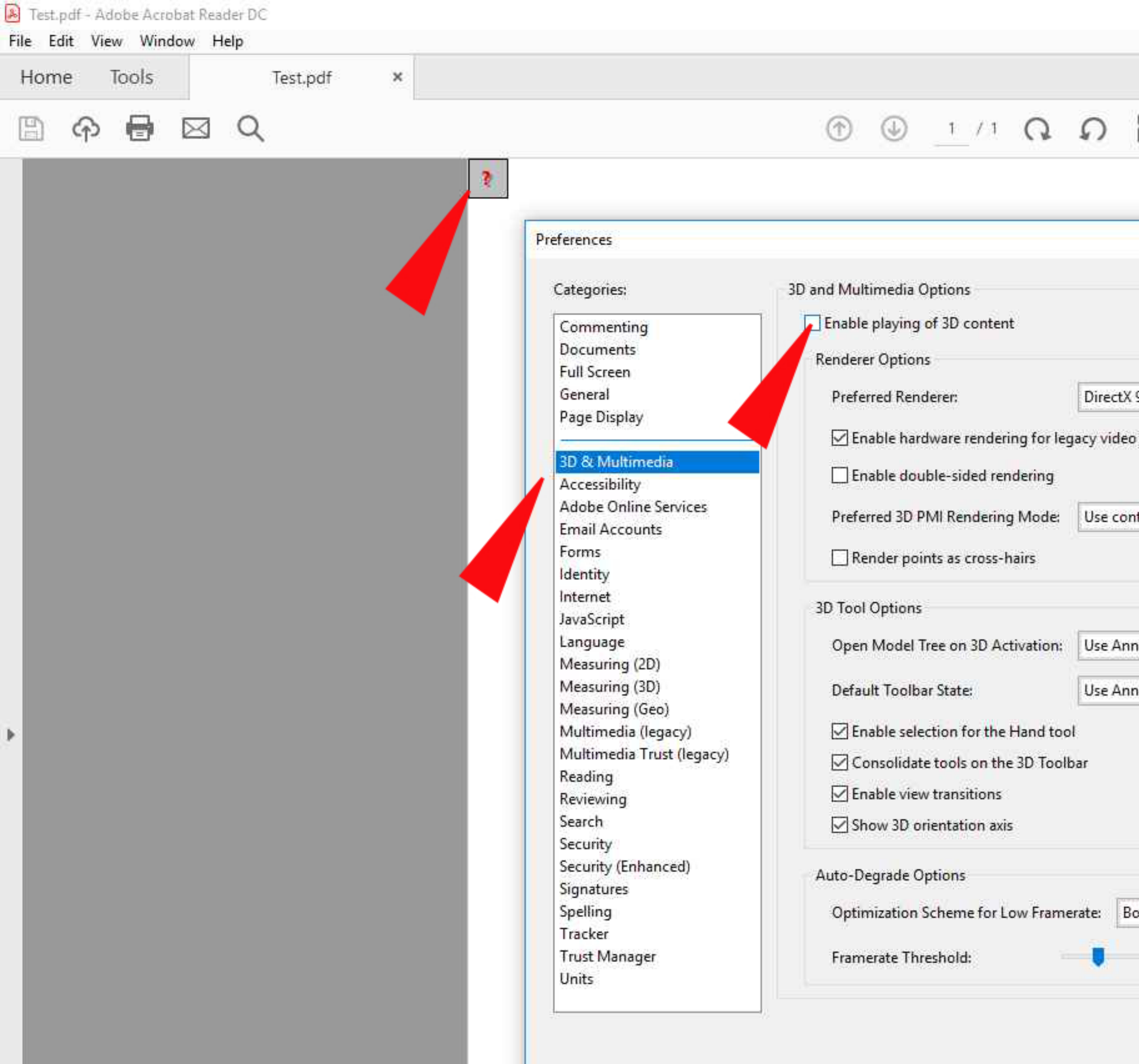

ESPERENCE O GERM 4 VAL

In Preferences, first click 3D & Multimedia and th

In some cases you have to click the question ma

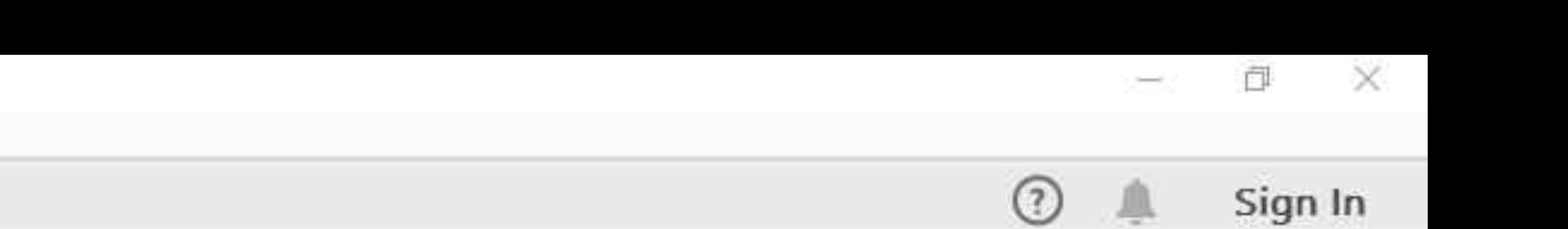

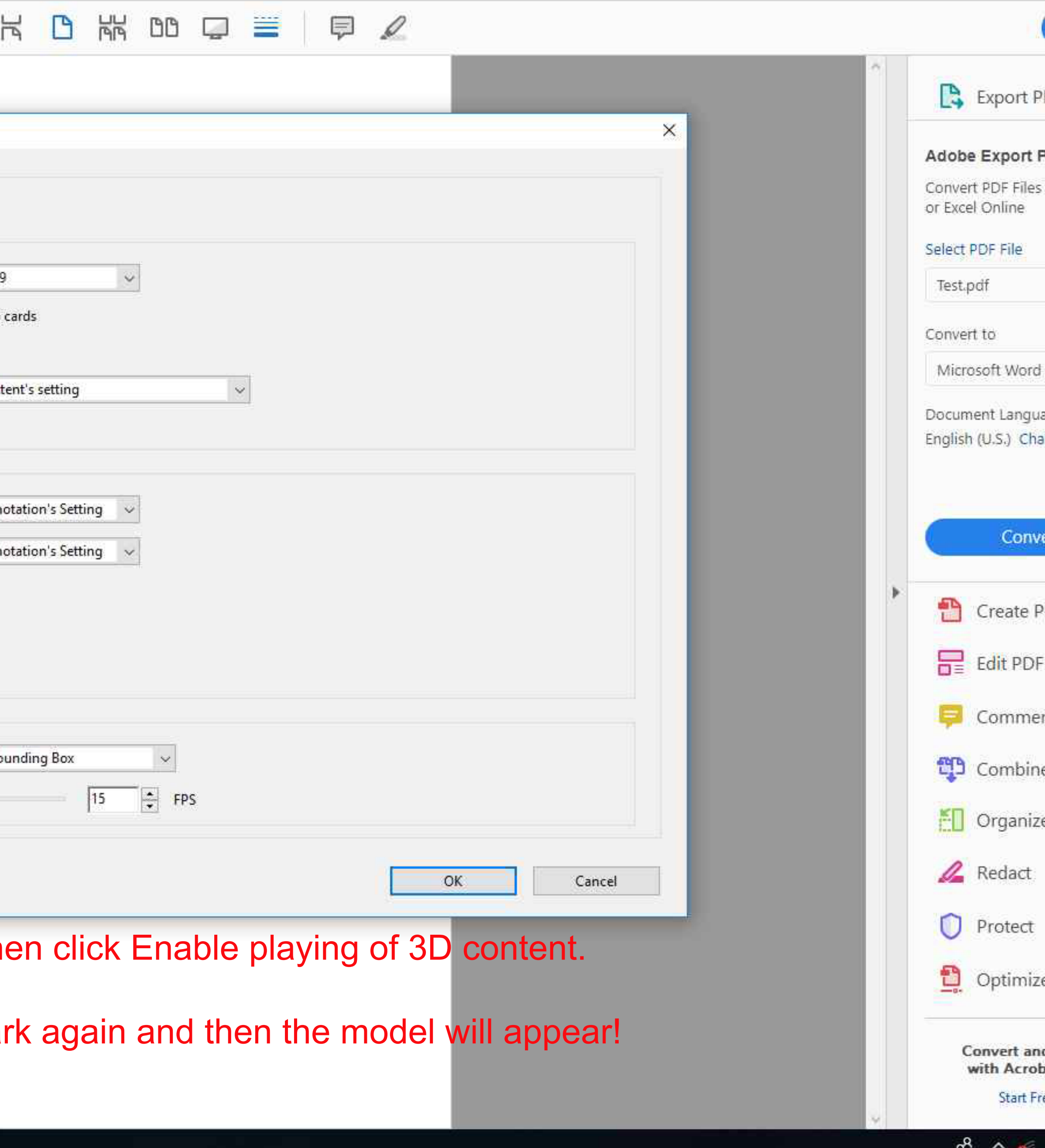

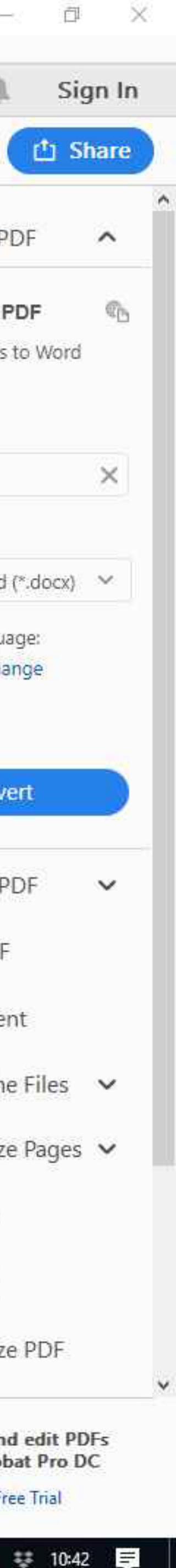